# Chef, part 1 of 6: Intro and Setup

## page 1

**Meet the expert:** Robin has completed two B.A.'s in astronomy and physics and is a Certified Chef Developer. Currently he delivers inperson and virtual trainings in DevOps and produces educational content for online learning spaces. Robin continues delivering worldclass trainings on DevOps and Cloud Automation technologies.

**Prerequisites:** Basic System Administration Remote administration Basic Unix command-line navigation

#### **Runtime:** 01:25:41

**Course description:** Chef takes the process of software deployment and converts it into code making managing your infrastructure smoother and more efficient. This course starts with an explanation of what you can expect from Chef and how to setup the environment both locally and using an Amazon EC2. Next it covers some additional setup options and finally some of the resources that can help support you in Chef.

## **Course outline:**

#### **Course Intro**

- Introduction
- Course Intro
- Roadmap
- Summary

# **Getting Setup**

- Introduction
- Getting Started
- Install Chef Dev Kit
- Vagrant
- Summary

## **Additional Setup Options**

- Introduction
- Using AWS
- Key Pairing
- Connect to Instance
- Summary

## **Intro To Chef**

- Introduction
- IAC
- Configuration Management
- Lab: Your First Recipe
- Chef Thinks
- Summary

## **Resources**

- Introduction
- Overview Chef Resources
- Exploring Resources
- Test Repair
- Lab: Workstation
- Organizing Resources
- Summary

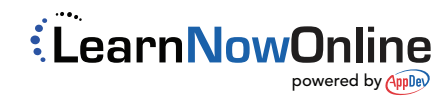